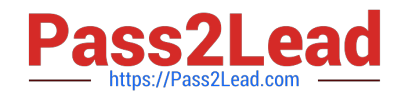

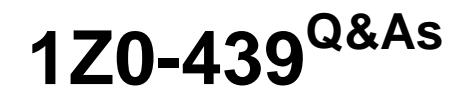

Primavera Unifier 2016 Implementation Essentials

# **Pass Oracle 1Z0-439 Exam with 100% Guarantee**

Free Download Real Questions & Answers **PDF** and **VCE** file from:

**https://www.pass2lead.com/1z0-439.html**

100% Passing Guarantee 100% Money Back Assurance

Following Questions and Answers are all new published by Oracle Official Exam Center

**C** Instant Download After Purchase

**83 100% Money Back Guarantee** 

- 365 Days Free Update
- 800,000+ Satisfied Customers

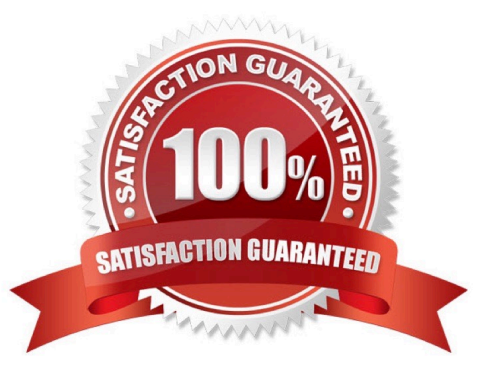

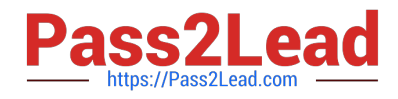

## **QUESTION 1**

Identify the process that makes a completed design available for testing purpose.

- A. Import
- B. Design Bundle
- C. Tag
- D. Deploy

Correct Answer: B

### **QUESTION 2**

Which two actions occur when a Shell is transitioned to Active status? (Choose two.)

- A. Workflows restart.
- B. Accepted Business Processes return to action Forms.
- C. Accepted Business Process Forms become View Forms.
- D. Scheduled jobs are cancelled.

Correct Answer: AD

### **QUESTION 3**

When a workflow step is enabled for integration, assignees must be pre-assigned on  $\frac{1}{2}$ 

- A. the following step
- B. the previous step
- C. the same step
- D. the End step
- Correct Answer: A

#### **QUESTION 4**

A trigger element in a conditional workflow is defined \_\_\_\_\_\_\_\_.

- A. in Outgoing links
- B. in the steppreceding the Condition

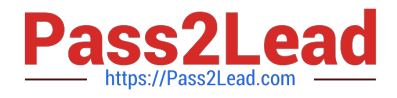

- C. with the Condition icon
- D. in the steps following the Condition

Correct Answer: D

### **QUESTION 5**

View theExhibit.

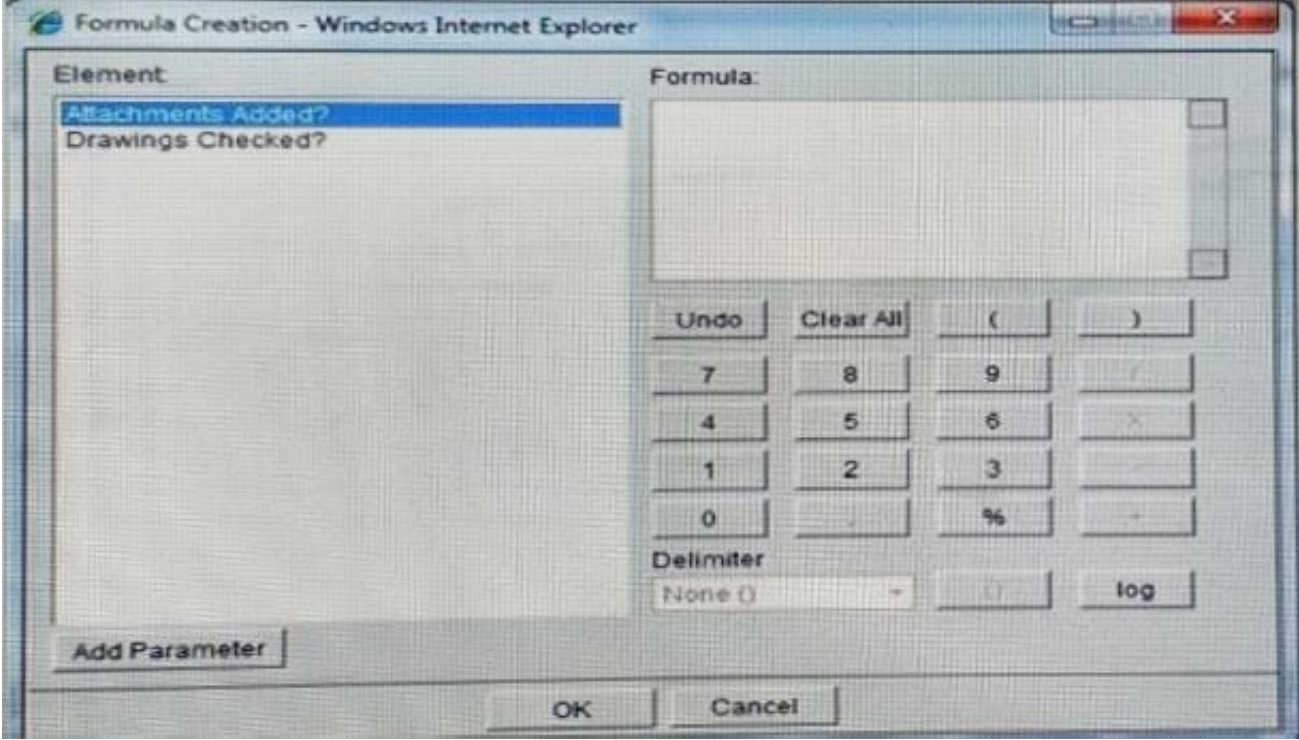

Identify two ways that you can move the selected element to the Formula section. (Choose two.)

- A. Copy and Paste from Excel.
- B. Type in the Formula section.
- C. Drag and drop Element.
- D. Click Add Parameter.
- E. Double-click Element.

Correct Answer: BD

[Latest 1Z0-439 Dumps](https://www.pass2lead.com/1z0-439.html) [1Z0-439 Practice Test](https://www.pass2lead.com/1z0-439.html) [1Z0-439 Study Guide](https://www.pass2lead.com/1z0-439.html)